### ¿Que es un lenguaje de alto nivel?

Se engloban aquí todos los lenguajes de programación que por sus características se asemejan más al lenguaje natural del programador. Algunos de los más conocidos son: FORTRAN, BASIC, Pascal, Modula, C, Python, Java, etc.

## Estructura básica de un algoritmo

- *1: #include <stdio.h>*
- *2:*
- *3: int main()*
- *4: {*
- *5:*
- *6:*
- *7: return 0;*
- *8: }*

#### Los componentes de un programa en C

Antes de iniciar hay que analizar que es una **función** en un lenguaje de programación.

*Una función* es una sección independiente de un código de un programa que permite realizer ciertas tareas y son asignadas por un nombre.

#### Los componentes de un programa en C

- La función principal llamada *main()* (líneas 3 hasta 8). Es la parte requerida en un programa en C y consiste del nombre *main* seguida por el par de paréntesis conteniendo la palabra **void** ( *(void)* ), y un par de brackets ( {} ). Se puede omitir la palabra **void** y funciona el programa.
- La *#include* (línea 1) instrucción permite al compilador de C añadir el contenido de un archivo en tu programa durante la ejecución y compilación. Un archivo incluido es un codigo que contiene información y puede ser usado por tu programa o el compilador. Varios de estos archivos son llamados cabeceras principales, y nosotros usaremos la librería *stdio.h*
- La frase **return** de la línea 7 regresa el valor de 0 al sistema operativo justo antes de que termine el programa.

#### *Palabras reservadas de C*

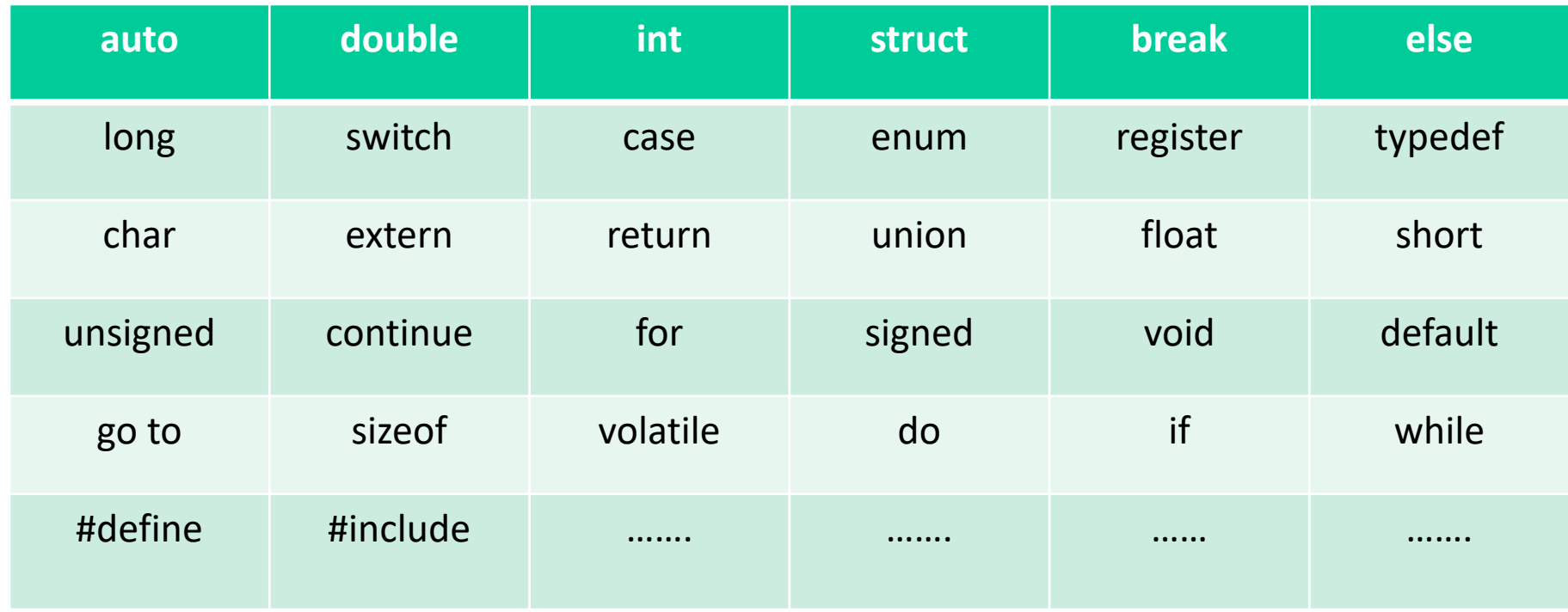

Cada palabra reservada tiene su formato y se analizará cuando se estudien durante el curso.

# La frase *printf()*

La frase *printf(*) es una función de la librería que despliega información sobre la pantalla. La frase printf() puede desplegar simple texto o un mensaje mixto con el valor de una o más variables.

*Formato:*

*printf("Mensaje a desplegar");*

*printf("Mensaje a desplegar y valor de la(s) variable(s)", variables);*

## La frase *scanf()*

La frase *scanf()* es una función de la librería que lee datos escritos sobre el teclado y asigna los datos despliega información sobre la pantalla. La frase printf() puede desplegar simple texto o un mensaje mixto con el valor de una o más variables.

*Formato:*

*scanf("valor de la(s) variable(s)", variables);*

# *Tipo de variable en C*

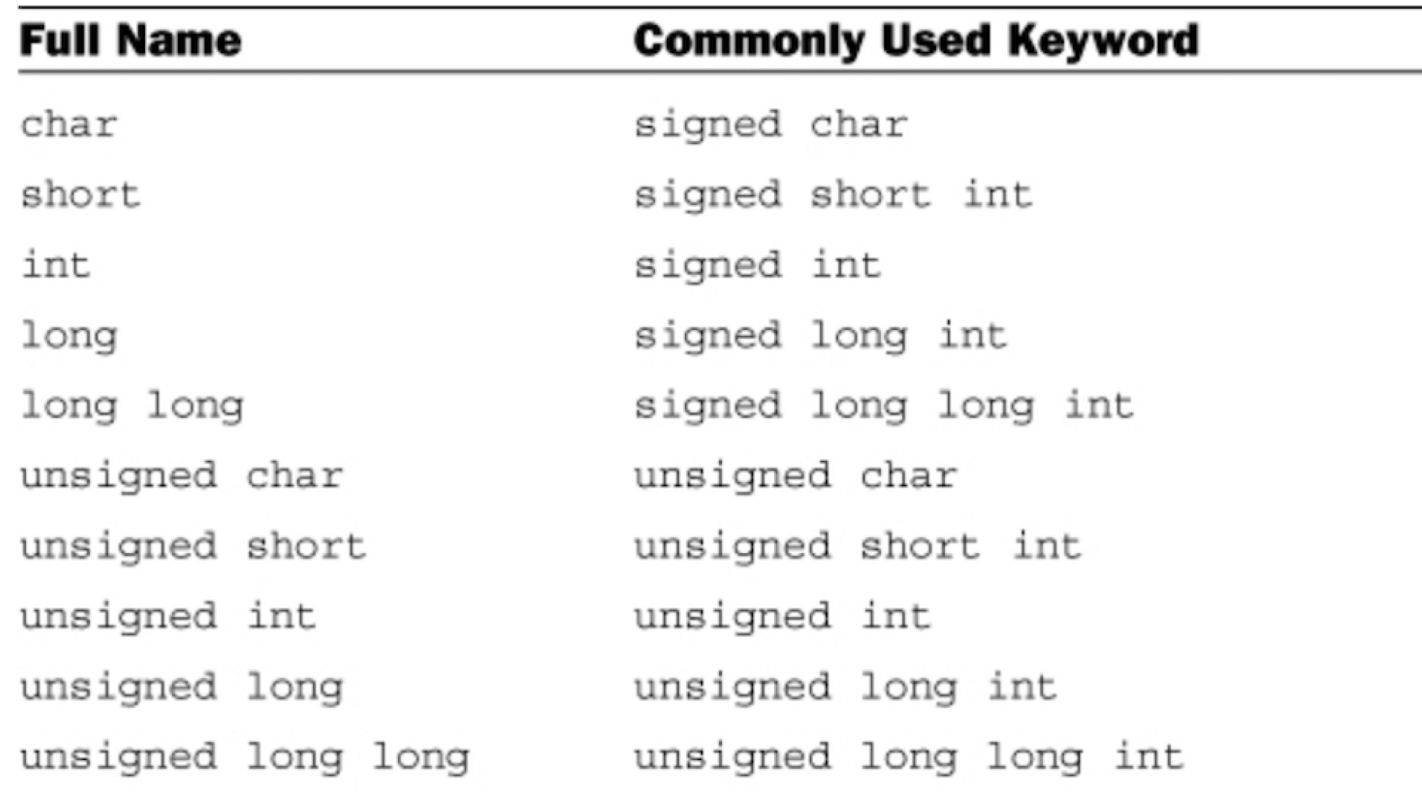

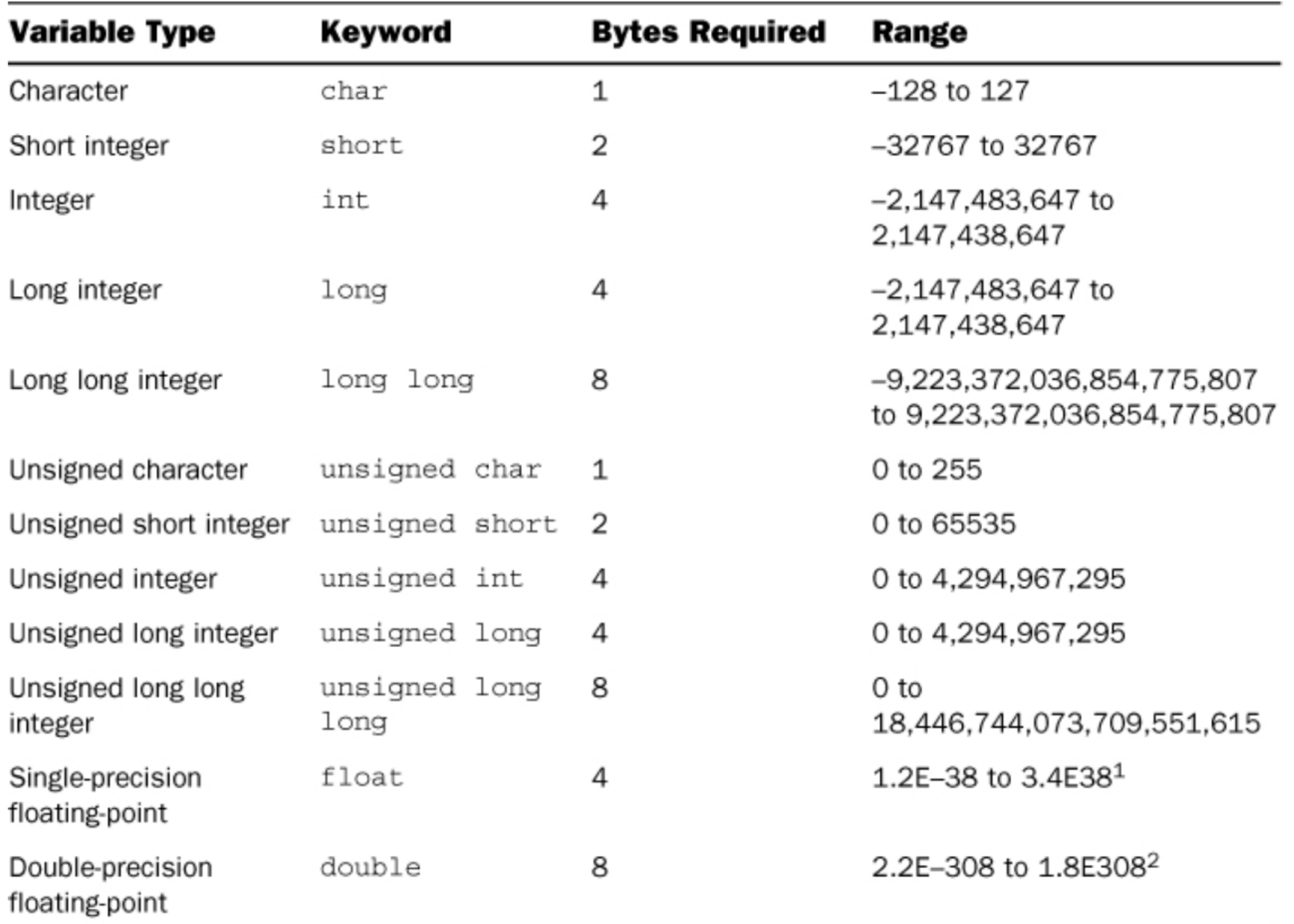

<sup>1</sup>Approximate range; precision = 7 digits.<br><sup>2</sup>Approximate range; precision = 19 digits.

*Para usar nombres con las variables se deben usar estas reglas:*

- El nombre puede contener letras (a -> z y A -> Z), dígitos (0 a 9), y el carácter ( \_ ).
- El primer carácter debe ser una letra.

#### Al usar las variables con scanf() y printf() se debe escribir:

- Al usar variables que sean de tipo *int* se debe usar %*d*
- Al usar variables que sean de tipo *float* se debe usar %*f*
- Al usar variables que sean de tipo *char* se debe usar %*c*
- Al usar variables que sean de tipo **long** se debe usar %*d*